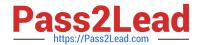

# EINSTEIN-ANALYTICS-AND-DISCOVERY-CONSULTANT<sup>Q&As</sup>

Salesforce Certified Einstein Analytics and Discovery

# Pass Salesforce EINSTEIN-ANALYTICS-AND-DISCOVERY-CONSULTANT Exam with 100% Guarantee

Free Download Real Questions & Answers **PDF** and **VCE** file from:

https://www.pass2lead.com/einstein-analytics-and-discovery-consultant.html

100% Passing Guarantee 100% Money Back Assurance

Following Questions and Answers are all new published by Salesforce
Official Exam Center

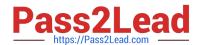

- Instant Download After Purchase
- 100% Money Back Guarantee
- 365 Days Free Update
- 800,000+ Satisfied Customers

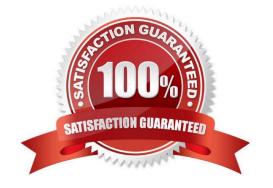

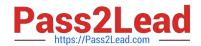

#### **QUESTION 1**

An Einstein Analytics team wants to create a dashboard that displays values from an external, on-premise Oracle database.

What are two options to load the data from the Oracle database into Einstein Analytics? Choose 2 answers

- A. Use the Salesforce SOAP interface.
- B. Use the Analytics External Data API.
- C. Use Oracle database connector.
- D. Load the data as a CSV file.

Correct Answer: BC

#### **QUESTION 2**

The client asks an Einstein Consultant to build a dashboard with a chart that shows revenue and quantity of units sold. Which type of Combo Chart can the consultant use?

- A. Line over Scatter Plot
- B. Grid over Bar
- C. Line over Bar
- D. Line over Stacked Bar

Correct Answer: C

#### **QUESTION 3**

Universal Containers reports that any selection in the List widget is not affecting the Pie chart in one of their Einstein Analytics dashboards. The step options associated with the List widget and Pie chart are shown in the graphic.

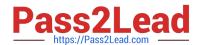

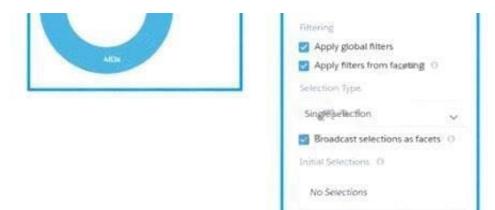

Given that the steps are using different datasets. which two changes can an Einstein Consultant make to solve this issue\\' Choose 2 answers

- A. Use \'Connect Data Sources" and create a connection to connect the two datasets.
- B. Use selection binding in the filters section of Che step "Step\_pie\_2."
- C. Use "Connect Data Sources" and create a connection to connect the two widgets.
- D. Use selection binding in the filters section of the step "Type\_I."

Correct Answer: AB

#### **QUESTION 4**

After getting approval of the dashboard layout design for a desktop, the Einstein Analytics consultant is ready to start the design process for a mobile layout.

What are three considerations that the consultant should keep in mind when developing the layout? Choose 3 answers

- A. If no layouts are eligible for the mobile device, the first defined layout is used. (Missed)
- B. If no layouts are eligible for the mobile device, an error message will be displayed.
- C. If more than one layout is eligible, the one with the most device properties set is used. If there is a tie, the most recently defined layout is used. (Missed)
- D. A layout for mobile is eligible for use when the device meets all the device properties set in the Layout panel.
- E. There are widgets that cannot be displayed on mobile layouts.

Correct Answer: ACD

 $https://trailhead.salesforce.com/en/content/learn/modules/wave\_dashboard\_designer\_basics/wave\_take\_analytics\_on\_the\_go$ 

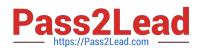

#### **QUESTION 5**

What can you do in a dataset recipe?

A. Extract external data into Analytics

B. Build a dashboard

C. Combine data from different datasets

D. Make a data chili

Correct Answer: C

Latest EINSTEIN-ANALYTI
CS-AND-DISCOVERYCONSULTANT Dumps

D-DISCOVERYCONSULTANT Practice
Test

D-DISCOVERY-CONSULTANT Study Guide